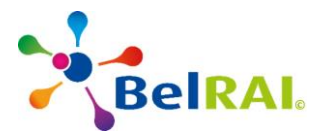

# **PROCEDURES POUR L'ORGANISATION DES TESTS D'HOMOLOGATION DES LOGICIELS POUR L'UTILISATION DU WEBSERVICE BELRAI© 2.0**

# **1. CONTEXTE**

Conformément aux conditions d'utilisation de BelRAI© 2.0, l'administration en charge de BelRAI© auprès du SPF santé publique organise des séances de tests d'homologation des logiciels pour pouvoir utiliser le webservice du BelRAI© 2.0.

Ces tests d'homologation visent à contrôler si les logiciels respectent les conditions suivantes :

- L'obligation de créer un dossier pour chaque patient sur le logiciel et l'obligation d'utiliser le webservice BelRAI 2.0 uniquement à partir du dossier d'un patient pour échanger uniquement les informations de ce patient avec la base de données centrale BelRAI ;
- La conformité du logiciel au cookbook du BelRAI© 2.0 ;
- La capacité du logiciel à interagir avec le webservice de BelRAI© 2.0;
- La bonne intégration dans le logiciel des informations qui ont été mises à sa disposition (questionnaires, documents JSON, CMS, algorithmes, etc…)

Seuls les logiciels ayant réussi les tests d'homologation seront autorisés à utiliser le webservice du BelRAI© 2.0 pour interagir avec la base de données centrale de BelRAI©.

### **2. CHAMP D'APPLICATION**

Le présent document, à l'usage des développeurs de logiciel qui ont intégré dans leur logiciel les instruments BelRAI© et qui souhaitent utiliser le webservice du BelRAI© 2.0, précise les modalités pratiques relatives à l'organisation des tests d'homologation de leur logiciel.

Seuls les développeurs de logiciels qui ont marqué leur accord écrit aux dispositions des Conditions d'utilisation de BelRAI© 2.0 et auront transmis la documentation préalable prévue par ce document seront autorisés à prendre part aux tests d'homologation de leur logiciel.

# **3. ETAPES PRÉALABLES À LA SÉANCE DE TEST**

Le développeur de logiciel enverra une demande à l'administration en charge de BelRAI© auprès du SPF santé publique, à l'adresse e-mail : [belrai@health.belgium.be,](mailto:belrai@health.belgium.be) afin d'organiser une séance de tests d'homologation de son logiciel.

Le développeur de logiciel joindra à sa demande les documentations techniques (schémas fonctionnels, descriptions détaillées, etc..) de son logiciel. Les documentations techniques du logiciel précisera comment les éléments ci-dessous ont été implémentés dans le logiciel :

- ➢ Schéma d'architecture du logiciel ;
- ➢ La gestion des accès des utilisateurs du logiciel ;
- ➢ La gestion des patients dans le logiciel (ajout d'un patient, l'accès aux données BelRAI d'un patient, etc…)
- ➢ Le stockage (ou le traitement) des données BelRAI par le logiciel;

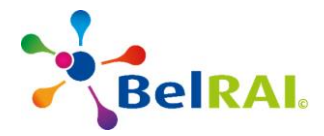

La demande sera accompagnée de la [fiche d'identification du](https://belrai.org/sites/default/files/content/fiche_didentification_du_produit_belrai_1.5_1.docx) logiciel complétée, selon le modèle disponible sur le site internet BelRAI [\(https://belrai.org/fr/documentation](https://belrai.org/fr/documentation) ).

Si après l'analyse des informations contenues dans les documentations techniques du logiciel et dans *la fiche d'identification du logiciel*, l'administration estime que le logiciel ne respecte pas les conditions du *cookbook du BelRAI© 2.0* et *les conditions d'utilisation de BelRAI 2.0 pour les développeurs de logiciels* ou présente un risque pour la sécurité de l'information et de protection des données, alors l'administration se réserve le droit de refuser l'homologation du logiciel.

L'administration communiquera sa décision motivée au développeur de logiciel, par e-mail, au plus tard 30 jours, après avoir reçu la demande pour organiser les tests d'homologation.

### **3.1. Planification de la séance de test d'homologation**

Si, après analyse des documentations techniques du logiciel et de la fiche d'identification du logiciel, l'administration estime que le logiciel respecte les conditions du cookbook du BelRAI© 2.0 ainsi que les règles en matière de sécurité de l'information, l'administration planifiera une séance de test d'homologation du logiciel.

L'administration communiquera au développeur de logiciel, par e-mail, le lieu, la date et l'heure de la séance de test, au plus tard 15 jours avant la date de la séance de test.

### **3.2. Préparation des cas tests**

Pour la réalisation des tests, il est important que le développeur de logiciel (qui effectue les tests) et l'administration (qui contrôle les tests) utilise les mêmes patients pour effectuer les tests.

Pour ce faire :

- ➢ L'administration communiquera au développeur de logiciel les numéros de registre national (NISS) des patients avec lesquels seront effectués les tests;
- ➢ Pour chaque patient, l'administration encodera les évaluations suivantes, via la web application BelRAI© en acceptation, au plus tard 2 jours avant la séance de test et chaque fois pour le même patient
	- o 3 évaluations avec chaque instrument d'évaluation BelRAI© qui aura été implémenté sur le logiciel à homologuer ;
- ➢ Pour chaque patient, l'administration demandera au testeur d'encoder les évaluations suivantes, via le logiciel à tester, au plus tard 2 jours avant la séance de test :
	- o 3 évaluations avec chaque instrument d'évaluation BelRAI© qui aura été implémenté dans le logiciel à homologuer, identiques à celles encodées par l'administration. Le développeur reçoit les questions/scores via document en pdf.

### **4. DEROULEMENT DE LA SÉANCE DE TEST**

Les séances de test d'homologation auront lieu dans les bureaux de l'administration en charge de BelRAI© auprès du SPF santé publique (Bruxelles) ou en ligne.

Tous les tests d'homologation seront effectués dans l'environnement d'acceptation de BelRAI©.

**Version 1.9.1 2 / 5**

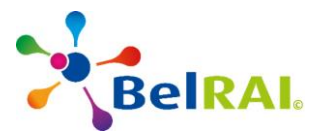

### **4.1. Vérifier que la possibilité d'utiliser le webservice BelRAI 2.0 peut s'effectuer uniquement qu'à partir du dossier d'un patient existant dans le logiciel**

La 1<sup>ère</sup> étape des tests consiste à vérifier que l'utilisation du webservice BelRAI à partir du logiciel ne soit possible que si l'utilisateur se trouve dans le dossier d'un patient précis.

Le dossier du patient doit avoir été créé préalablement dans le logiciel par l'utilisateur final (le testeur) du logiciel et ce de telle sorte que seules les informations du patient en question (identifiable sur base de son numéro de registre national) pourront être échangées à partir du Webservice 2.0.

➢ Le développeurs de logiciel devra démontrer lors des tests d'homologation qu'il est impossible d'un point de vue technique d'utiliser le webservice BelRAI 2.0 pour consulter les informations BelRAI d'un patient à partir de son logiciel alors qu'un dossier spécifique à ce patient n'a pas été créé sur ce logiciel par l'utilisateur final (le testeur)

# **4.2. Tester la capacité du logiciel à télécharger la liste des évaluations d'un patient**

La 2 ème étape des tests consiste à vérifier que le logiciel est capable de *télécharger* la liste des évaluations de chaque patient depuis la base de données centrale BelRAI©, en utilisant la méthode *GetTransactionList* telle qu'elle est décrite dans la dernière version du Cookbook du web Service BelRAI 2.0

Le test est réussi lorsque le logiciel a téléchargé, pour le patient test, les 3 évaluations BelRAI<sup>©</sup> qui ont été réalisées par l'administration et ce pour chaque instrument d'évaluation BelRAI© qui aura été implémenté dans le logiciel. Les évaluations qui ont été téléchargées doivent pouvoir être directement visualisées dans le logiciel-même.

# **4.3. Tester la capacité du logiciel à télécharger une évaluation spécifique d'un patient**

La 3 ème étape des tests consiste à vérifier si le logiciel est capable de *télécharger* une évaluation spécifique d'un patient depuis la base de données centrale BelRAI<sup>©</sup>, en utilisant la méthode *GetTransaction* telle qu'elle est décrite dans la dernière version du Cookbook du web Service BelRAI 2.0.

Le test est réussi lorsque le logiciel a téléchargé, pour le patient test, une des trois évaluations qui a été réalisée par l'administration et ce pour chaque instrument d'évaluation BelRAI© qui aura été implémenté dans le logiciel à homologuer. Les évaluations qui ont été téléchargées doivent pouvoir être directement visualisées dans le logiciel-même.

### **4.4. Tester la capacité du logiciel à transmettre des évaluations depuis le logiciel vers la base de données centrale de BelRAI©**

La 4<sup>ème</sup> étape des tests consiste à vérifier que, pour chaque instrument d'évaluation BelRAI<sup>©</sup> qui aura été implémenté dans le logiciel, le logiciel est capable de transmettre les 3 évaluations qui ont été réalisées par le testeur, pour le patient test, vers la base de données centrale de BelRAI©, en utilisant la méthode *PutTransaction* telle qu'elle est décrite dans la dernière version du Cookbook du web Service BelRAI 2.0

Dans l'hypothèse où les données enregistrées dans le logiciel font l'objet d'un transfert asynchrone (qui n'est pas synchronisé en temps réel avec la base de données centrale de BelRAI©), le

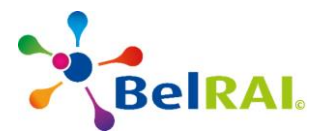

développeur de logiciel s'engage à transmettre les informations vers la base de données centrale de BelRAI© au moins une fois par période de 24h (téléchargement asynchrone).

### **4.4.1. Vérification du résultat depuis la application web**

Le 5<sup>ème</sup> étape est réussi lorsque les deux conditions ci-dessous sont respectées :

- ➢ L'administration aura constaté, depuis la web application BelRAI©, pour chaque instrument d'évaluation BelRAI<sup>®</sup> qui aura été implémenté sur le logiciel, que les 3 évaluations BelRAI© qui ont été réalisées par le testeur ont bien été intégrées dans la base de données centrale de BelRAI© ;
- ➢ Les résultats (les scores, les CAP's, les échelles de soins,) de toutes les évaluations qui ont été réalisées par le testeur sont identiques aux résultats des mêmes évaluations qui ont été réalisés par l'administration via l'application web.

### **4.5. Vérifier l'implémentation des modifications mineurs (minor release), prévues lors de précédentes releases et respect du lay-out original de chaque instrument**

La 6<sup>ème</sup> étape des tests consiste à vérifier que le lay-out original de chaque instrument BelRAI et de MyBelRAI qui ont été transmis par fichier JSON ont bien été installés sur le logiciel et ce sans aucune modification.

Cela implique que les modifications mineurs (minor release), prévues lors des précédentes releases, seront également contrôlées et feront partie de l'homologation.

# **5. RESULTAT DES TESTS**

Le logiciel aura réussi les tests d'homologation lorsque les **6 étapes** des tests décrites ci-dessus auront été réalisées avec succès.

Si une des **6 étapes** des tests décrites n'a pas été réussie, le logiciel aura échoué les tests d'homologation.

### **5.1. Communication du résultat**

L'administration communiquera au développeur de logiciel, par e-mail, le résultat des tests d'homologation, au plus tard 14 jours après la réalisation de tests d'homologation.

### **5.2. En cas d'échec des tests d'homologation**

En cas d'échec des tests d'homologation du logiciel, l'administration informera le développeur de logiciel des dysfonctionnements du logiciel qui ont entrainé l'échec des tests d'homologation. Le développeur de logiciel sera invité à corriger les dysfonctionnements de son logiciel et il devra introduire une nouvelle demande auprès de l'administration s'il souhaite une nouvelle séance de tests d'homologation de son logiciel.

### **5.3. En cas de réussite des tests d'homologation**

En cas de réussite des tests d'homologation du logiciel, l'administration invitera le développeur de logiciel à signer la « *convention relative à la mise à disposition de toutes les informations et* 

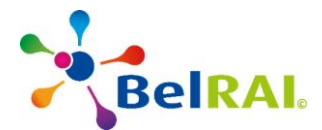

*conditions en vertu du développement d'un logiciel BelRAI*© *2.0 et à l'utilisation du webservice BelRAI*© *2.0* » afin de formaliser l'homologation du logiciel.

La signature de la convention implique que le logiciel sera autorisé à utiliser le webservice de BelRAI© 2.0 afin d'interagir avec la base de données centrale de BelRAI© sur l'environnement de production.

Le logiciel qui aura réussi les tests d'homologation sera inscrit, sur la base de son numéro de version, sur la '*whitetlist*' des logiciels admis pour l'utilisation du webservice de BelRAI© 2.0.

L'administration publiera sur son site internet la liste des logiciels homologués.